## **REXRCTH**

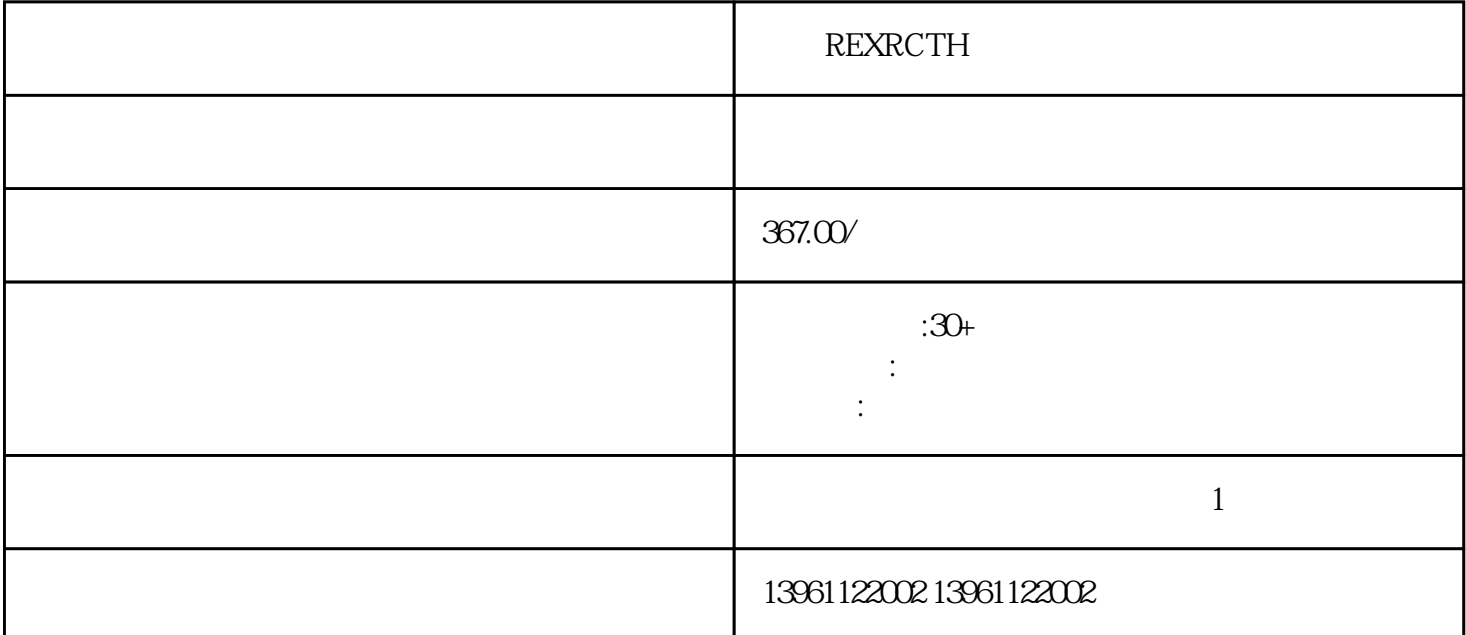

 $\tilde{a}$  is the contract of the contract of the contract of the contract of  $\tilde{a}$  +",  $\tilde{b}$  [-" $\tilde{c}$  $[DC \t T [DC \t T]$ **REXRCTH** 

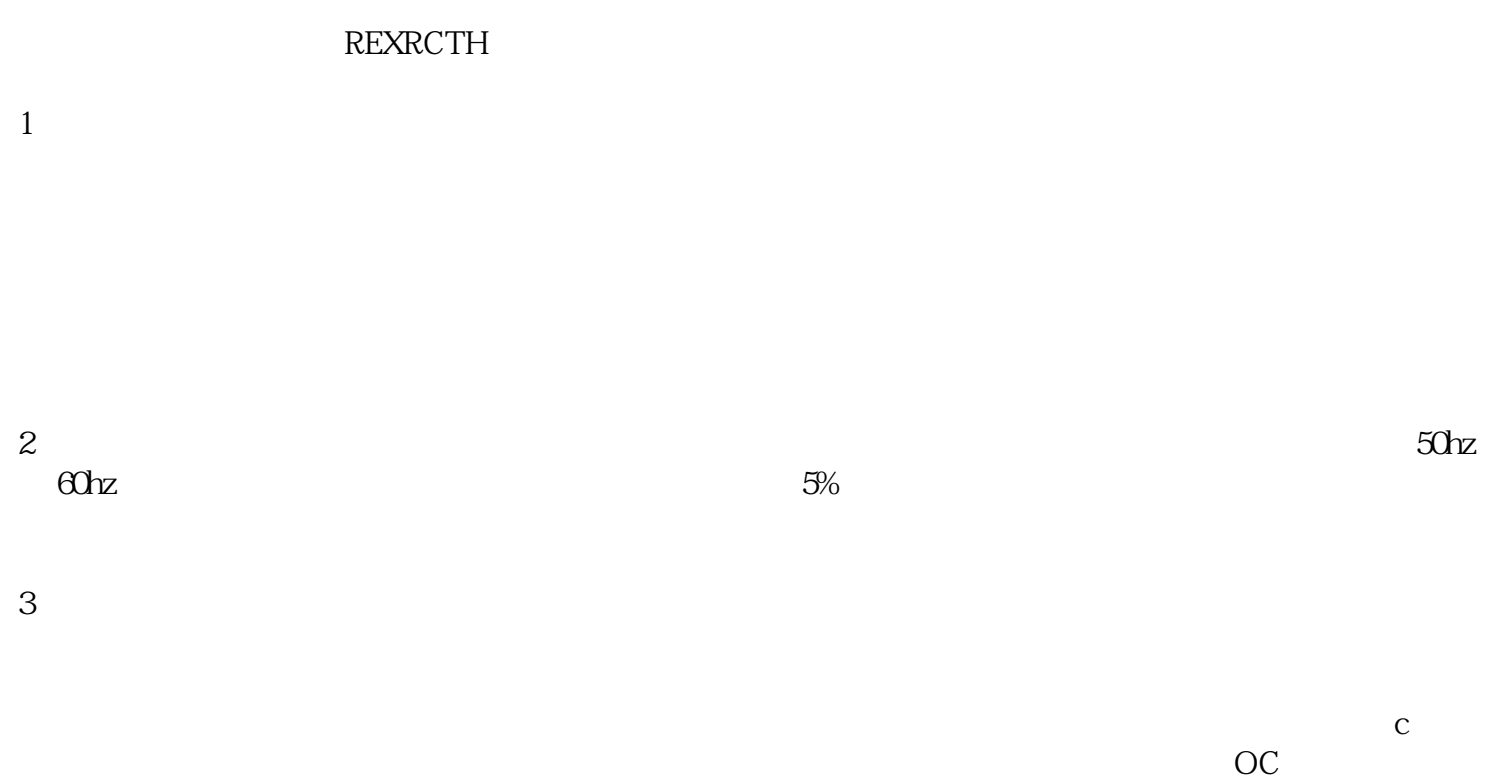

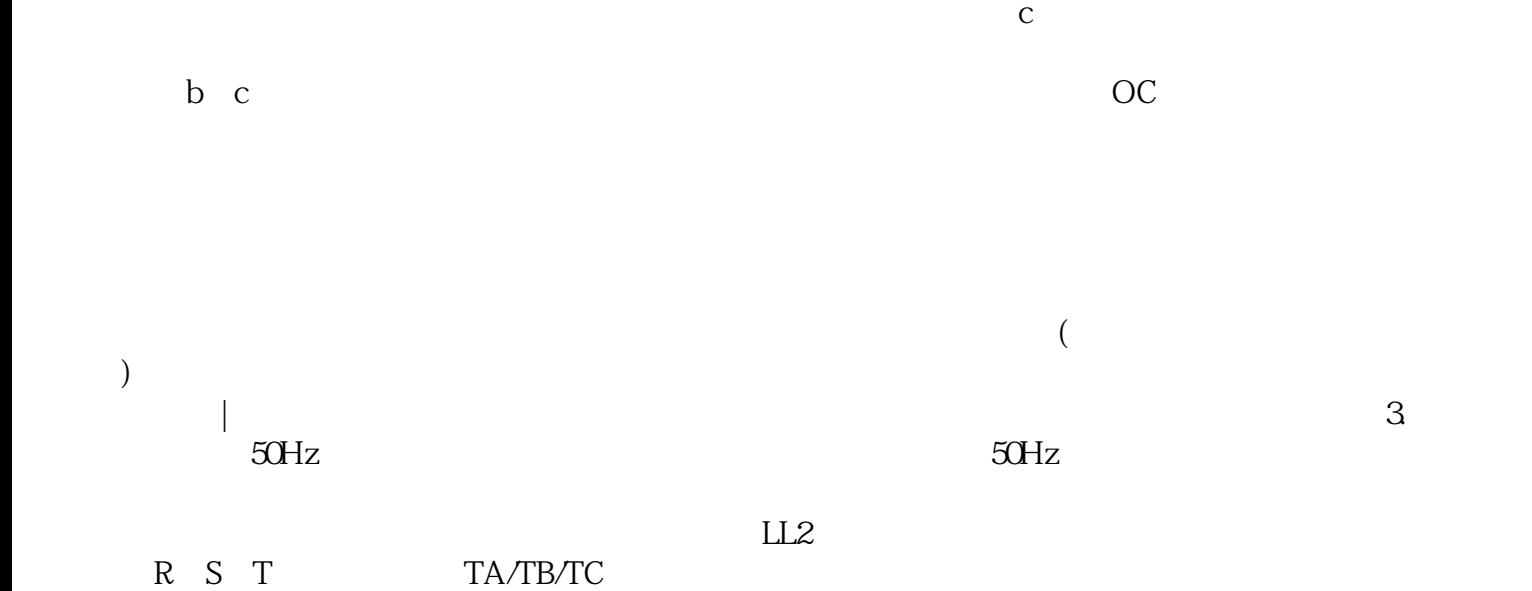

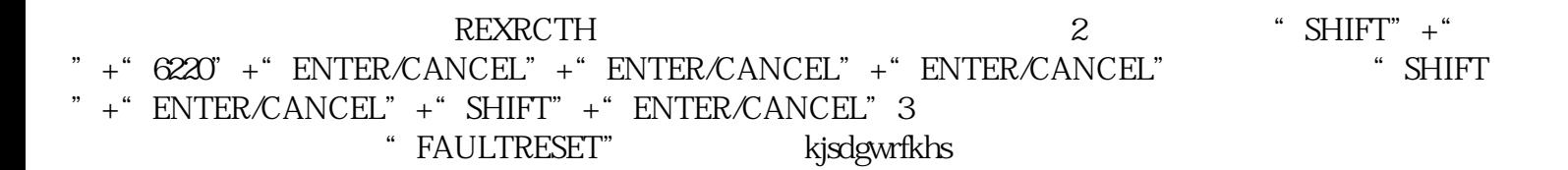